## **Ihr redaktioneller Beitrag in CMSweb per Internet übermitteln**

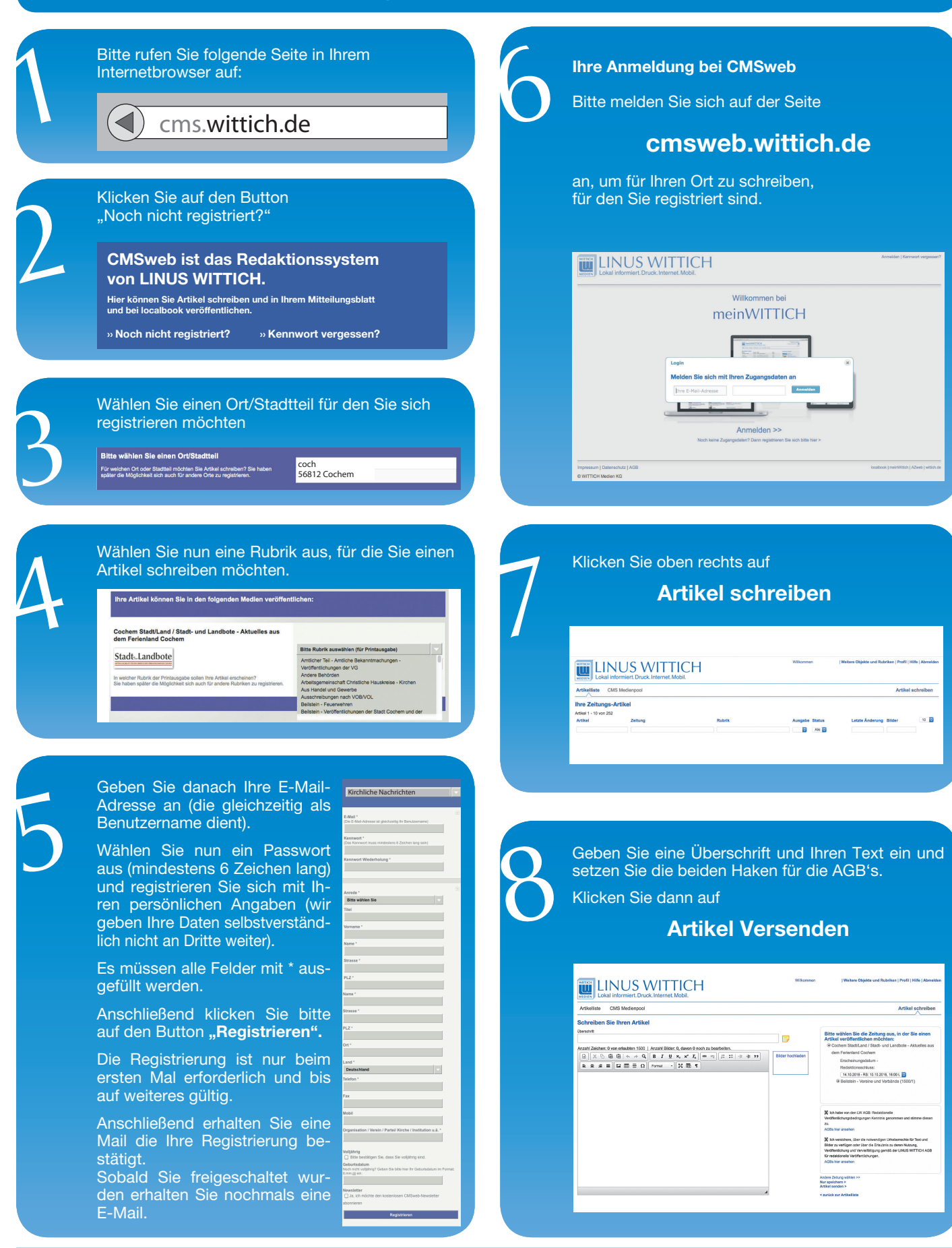

**WITTICH** Ш MEDIEN LOKal informiert. Druck. Internet. Mobil.

54343 Föhren, Europaallee 2 (Industriepark Region Trier) Postfach 11 54, 54343 Föhren E-Mail: info@wittich-foehren.de www.wittich.de